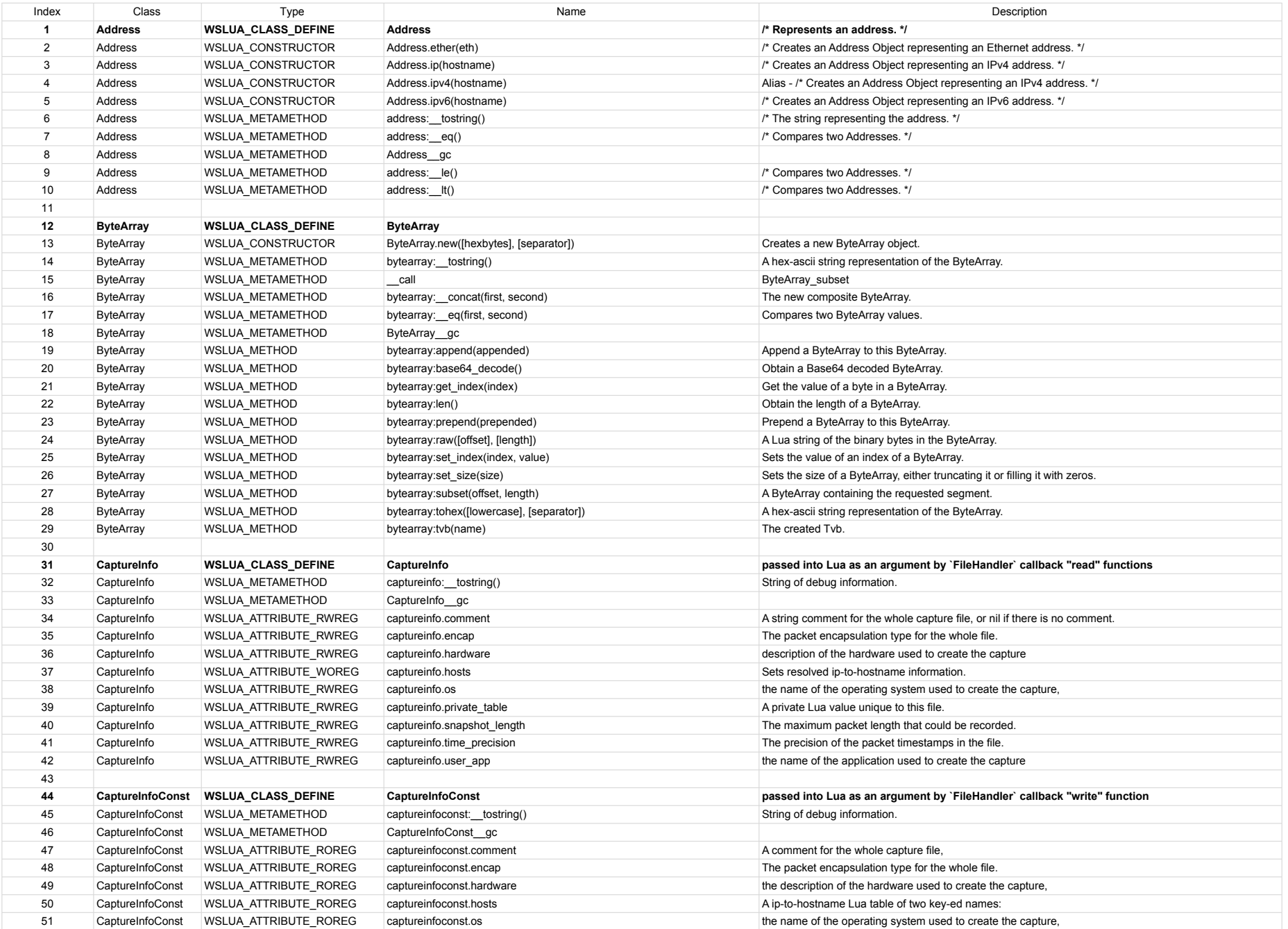

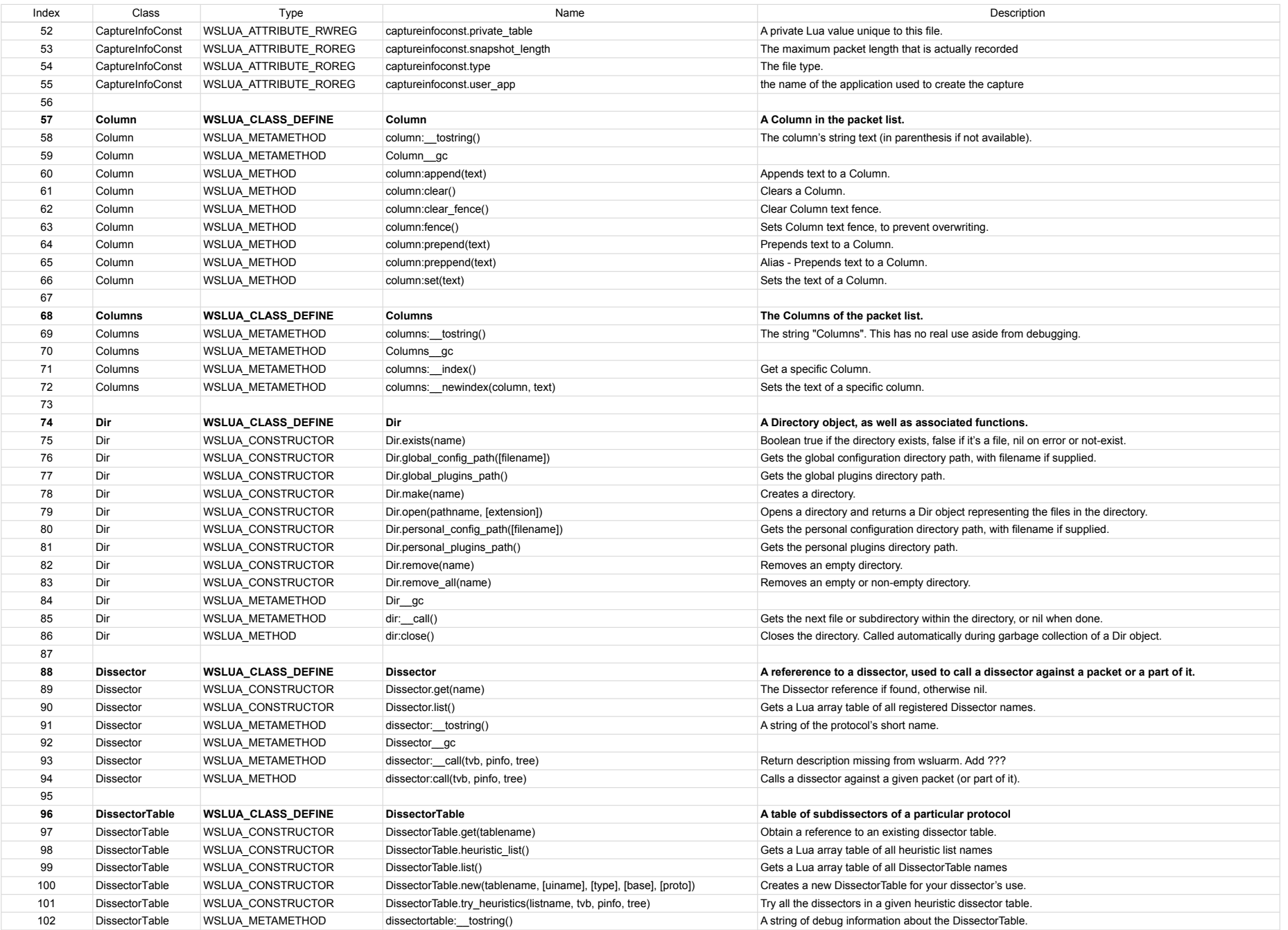

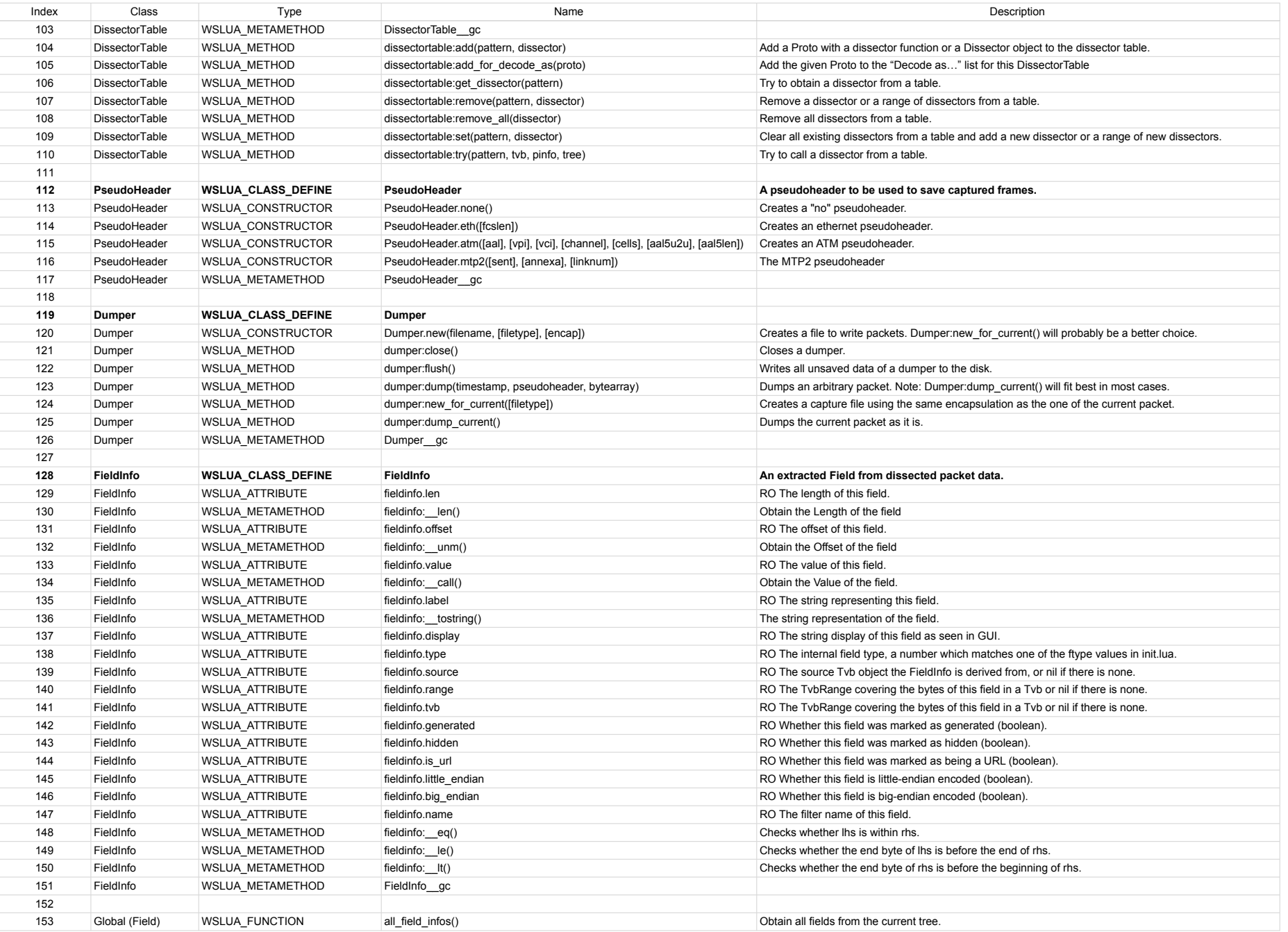

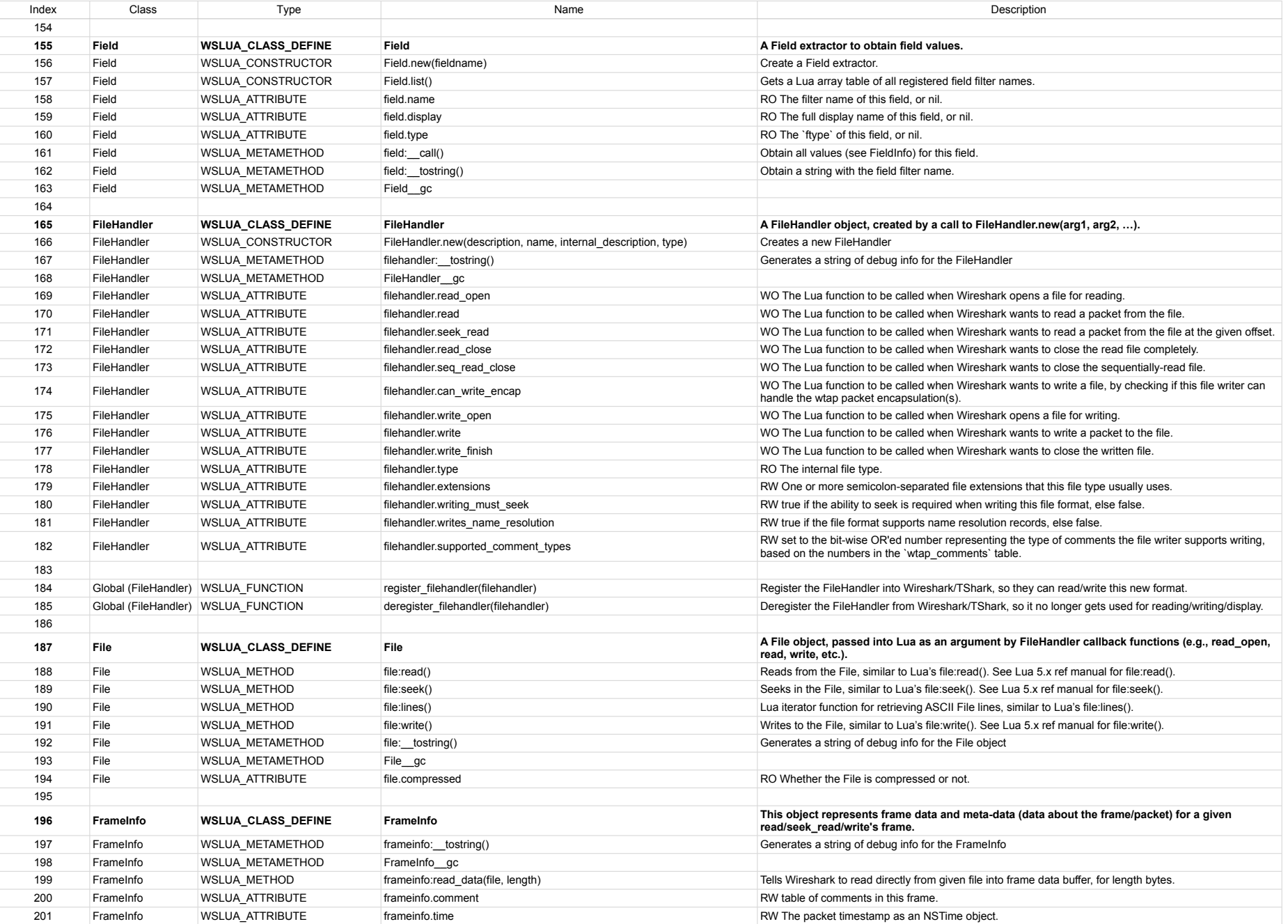

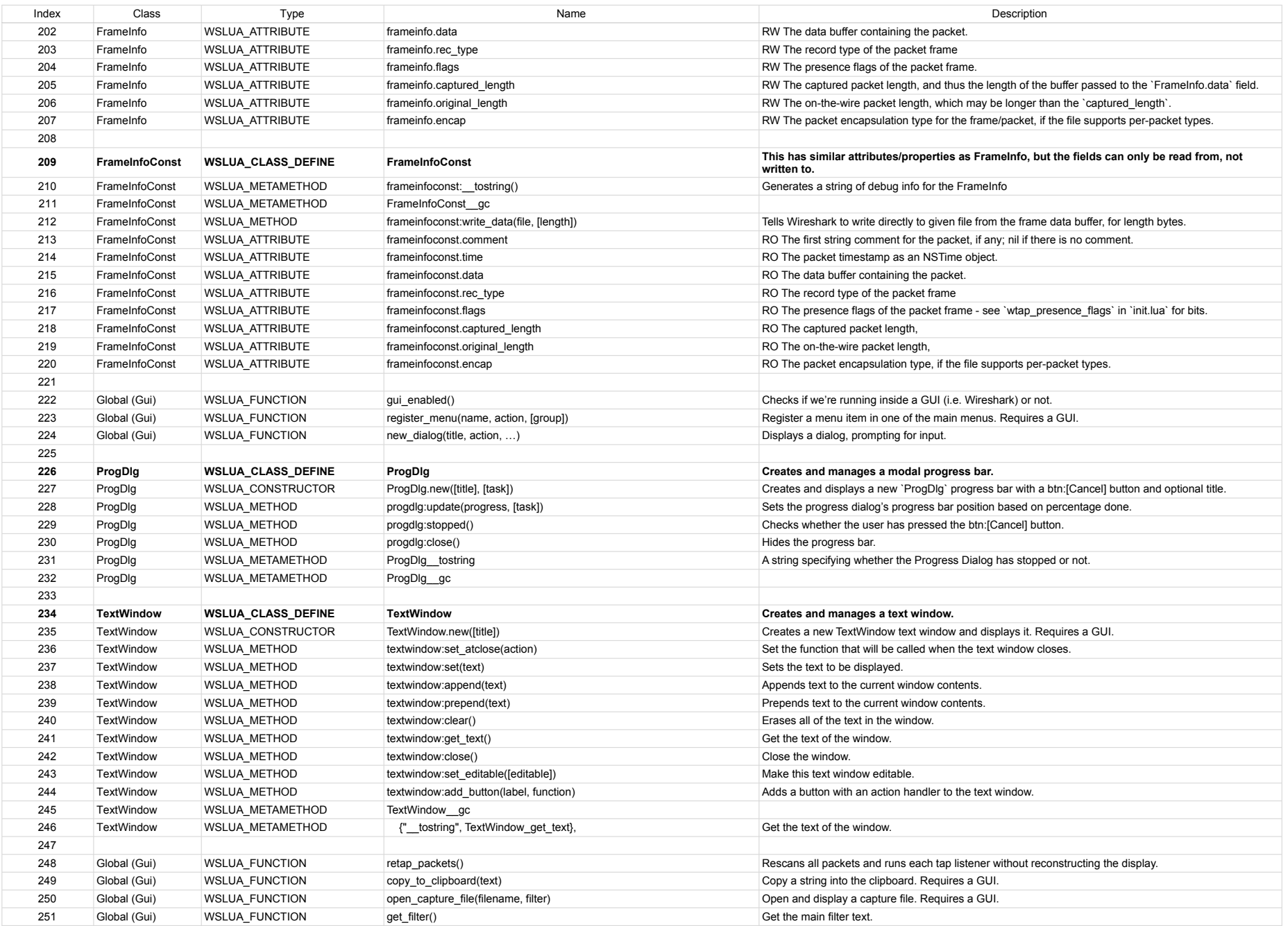

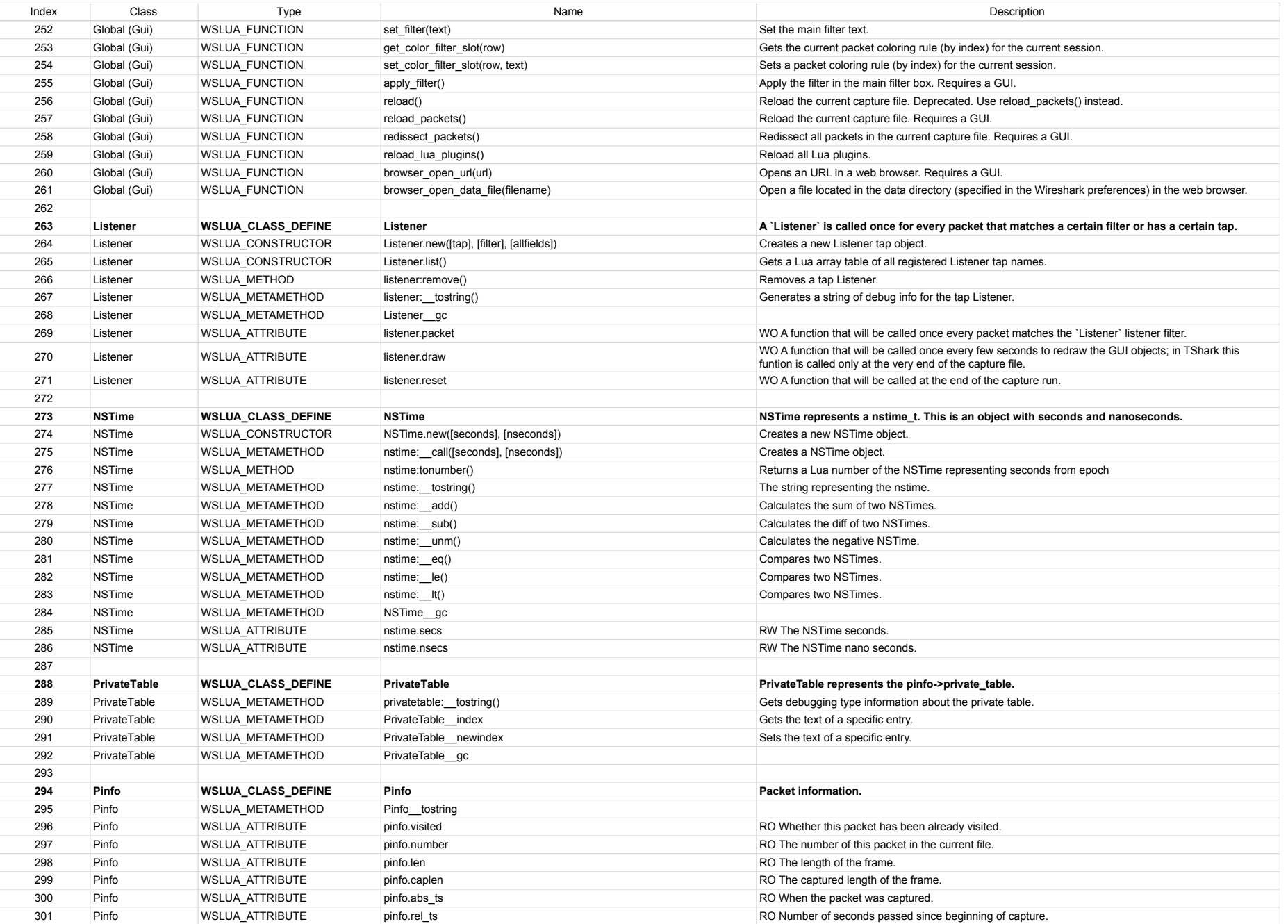

![](_page_6_Picture_547.jpeg)

![](_page_7_Picture_548.jpeg)

![](_page_8_Picture_527.jpeg)

![](_page_9_Picture_553.jpeg)

![](_page_10_Picture_544.jpeg)

![](_page_11_Picture_404.jpeg)